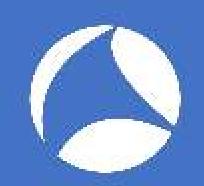

## SharkFest '18 US

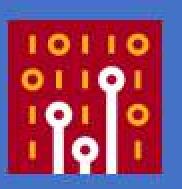

# Traffic Analysis of Cryptocurrency and Blockchain Networks

Brian Greunke
OpenOne Labs

&

Brad Palm BruteForce

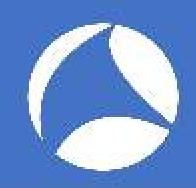

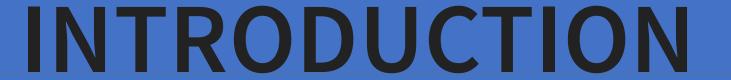

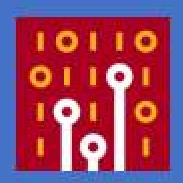

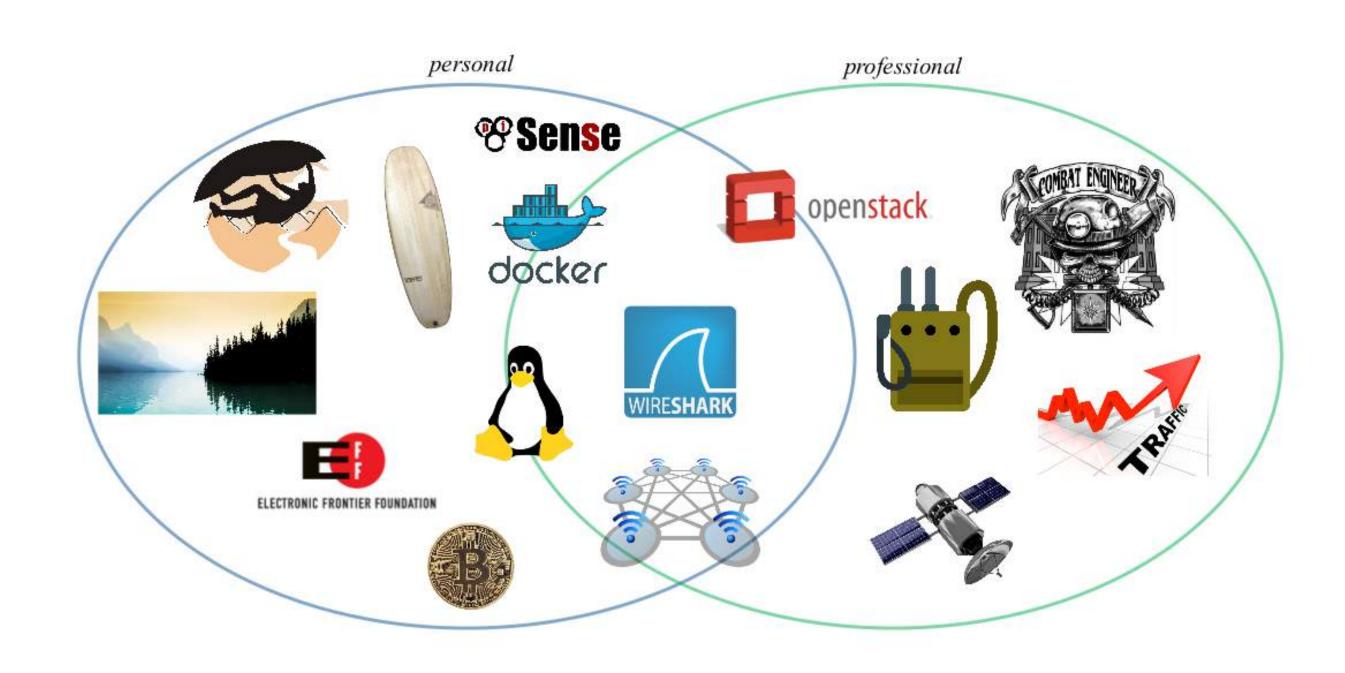

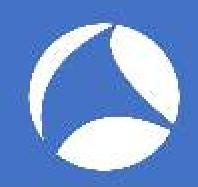

## BUILDING IS FUN!

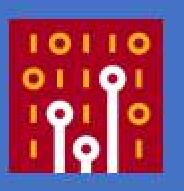

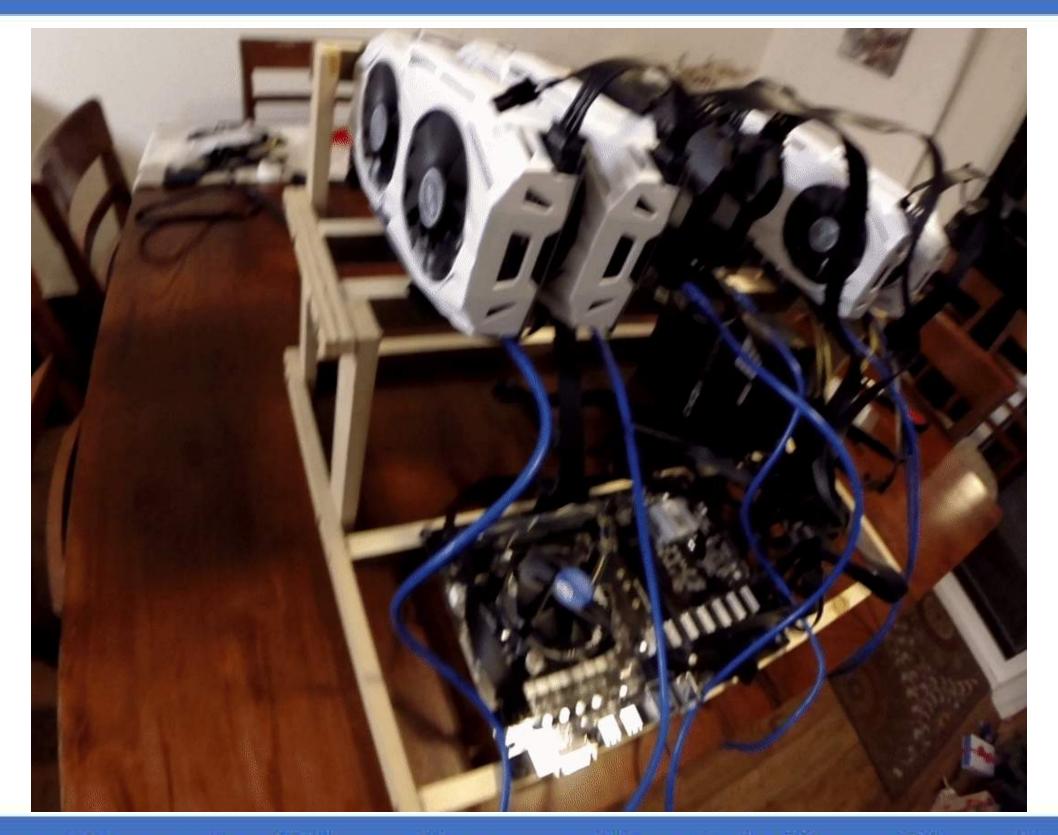

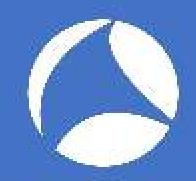

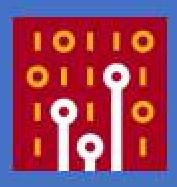

### OUTLINE

- 1. Block what? What chain? What what?
- 2. Traffic types and analysis
- 3. What is on your networks?

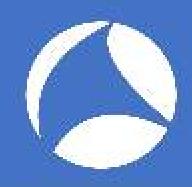

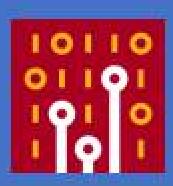

## WHAT IS A BLOCKCHAIN?

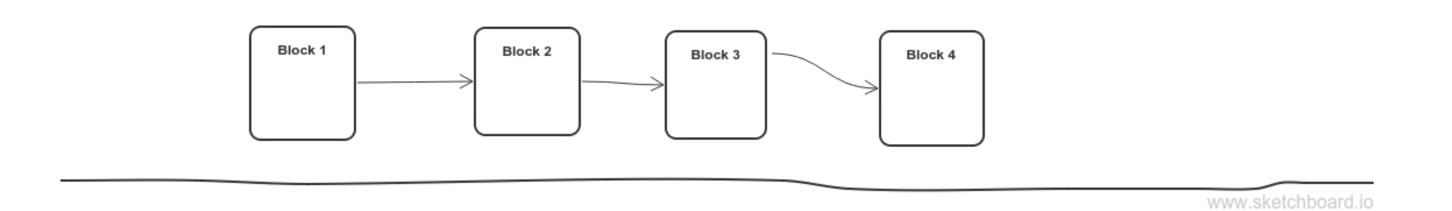

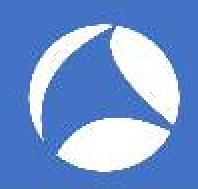

## SEMANTICS

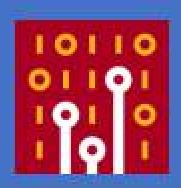

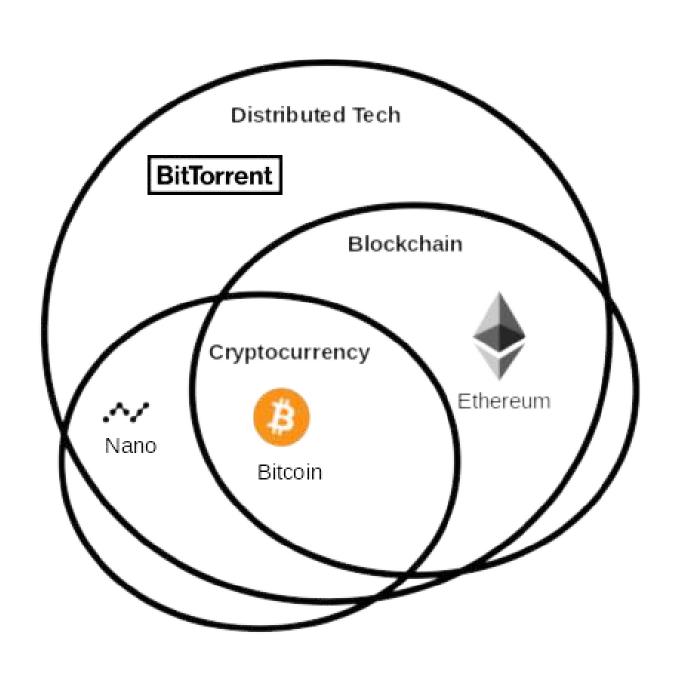

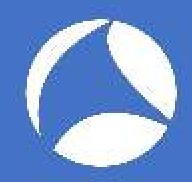

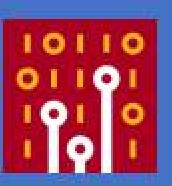

## BLOCKCHAIN (HIGH LEVEL)

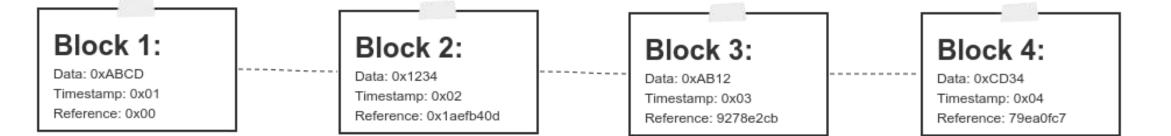

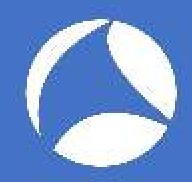

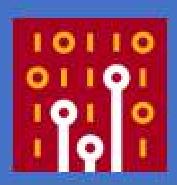

#### PROOF OF WORK

```
do while not hash_found:
   hash = sha256(block_info, nonce)
   if hash[0:2] == 00:
     hash_found

nonce += 1
```

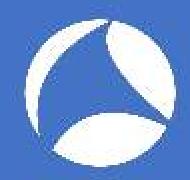

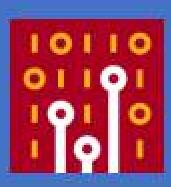

## **EXAMPLE**

Block 1:

Sender: NA

Recipient: Brian

Amount: 3 Time: 1300 Previous: 0x0

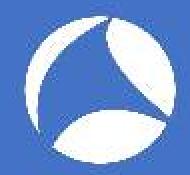

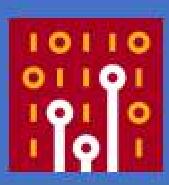

Block 1:

Sender: NA

Recipient: Brian

Amount: 3 Time: 1300 Previous: 0x0 Hash of Block 1

Block 2:

Sender: Brian

Recipient: Fred

Amount: 2 Time: 1305

Previous: 0x12b30ef8

Ledger

Brian: 1

Fred: 2

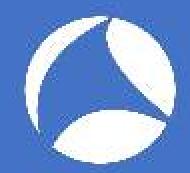

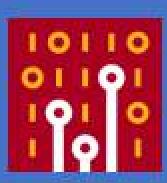

Block 1:

Sender: NA

Recipient: Brian

Amount: 3 Time: 1300

Previous: 0x0

Block 2:

Sender: Brian

Recipient: Fred Amount: 2

Time: 1305

Previous: 0x12b30ef8

Block 3:

Hash of block 2

Sender: Fred

Recipient: Brad Amount: 1

Time: 1310

Previous: 0x910c08e9

Ledger

Brian: 1

Fred: 1

Brad: 1

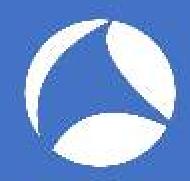

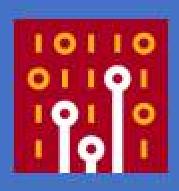

## ROLES

- Participant
- Wallet
- Node
- Miner
- Pool

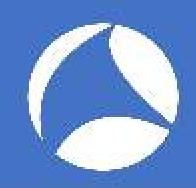

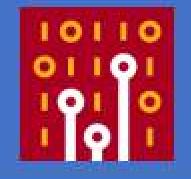

## **PARTICIPANT**

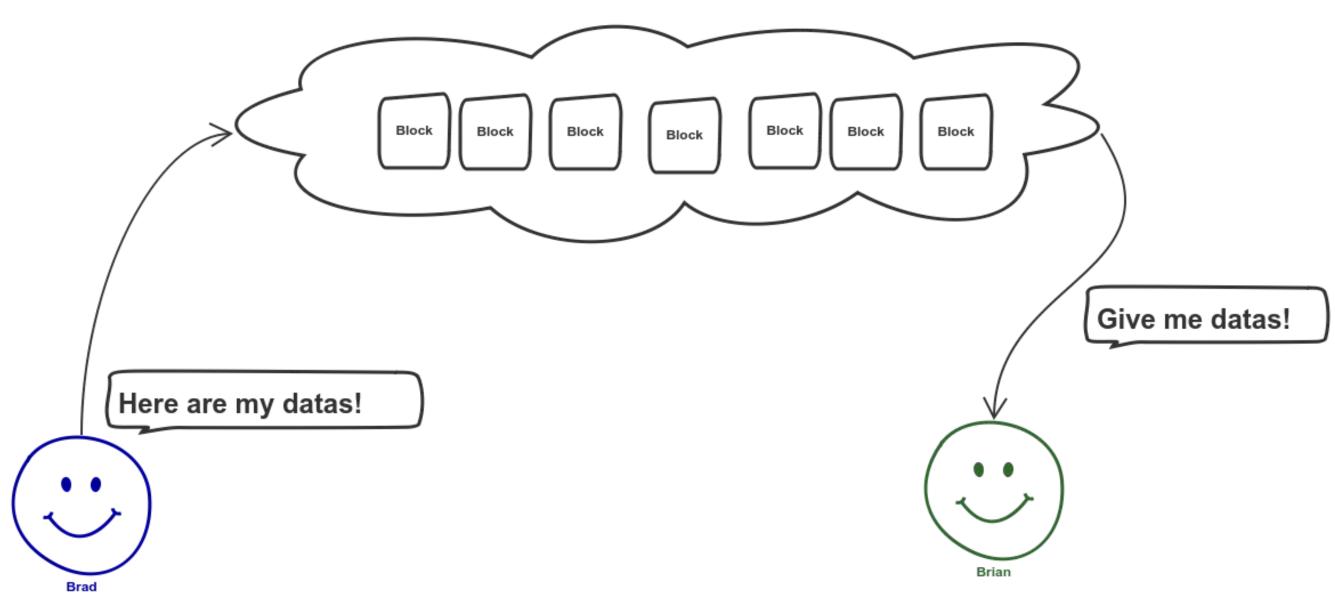

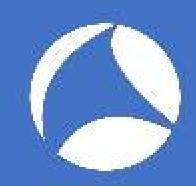

### WALLET

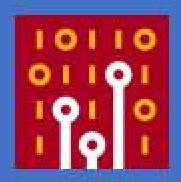

Public Address: 13T4njyjqudTxut4U1J8rpaXJMxRK4BT6U

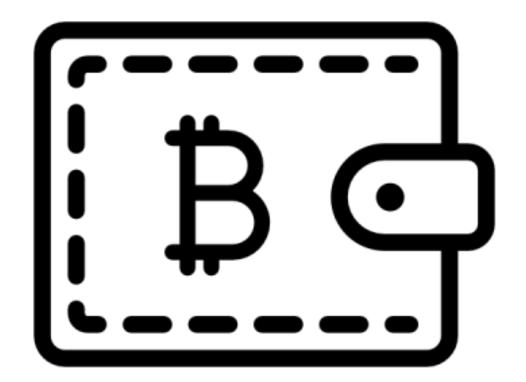

Private Address: KyG4KsChWhfc5nHj1rSo3w5De7bUE1JQTxY6TbPNPvwxsdYw2K3L

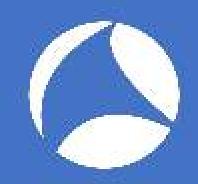

## NODE

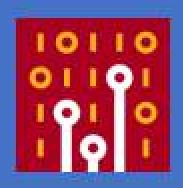

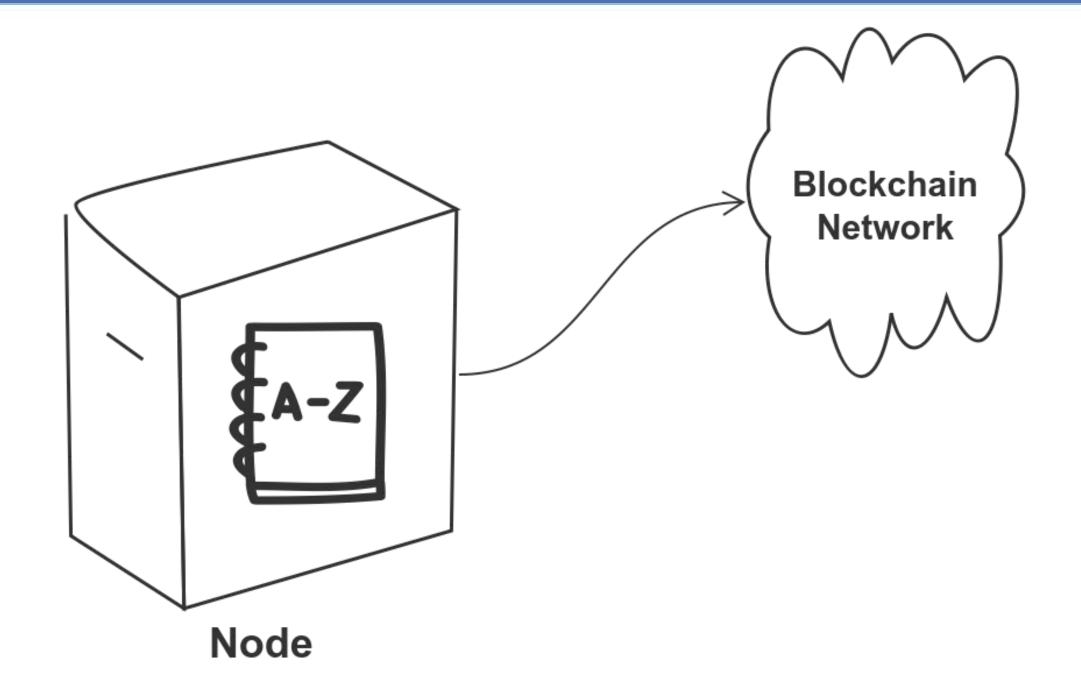

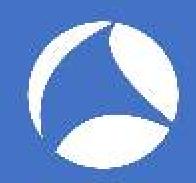

## MINER

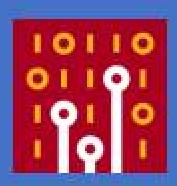

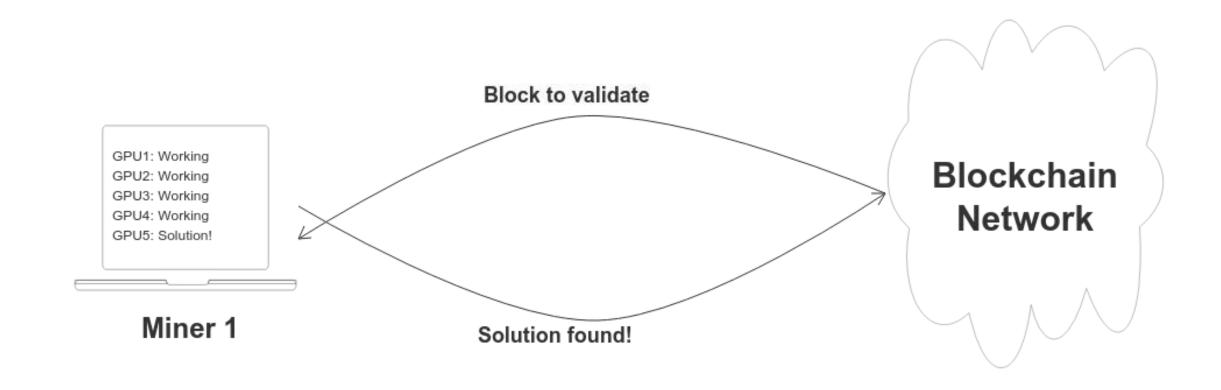

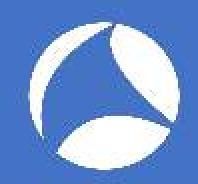

## POOL

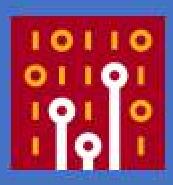

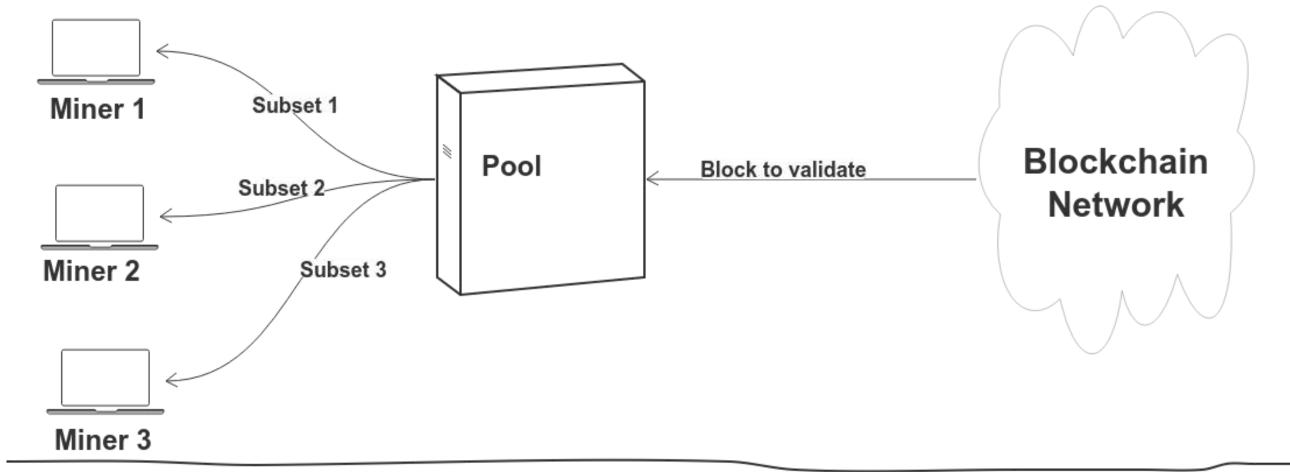

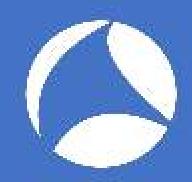

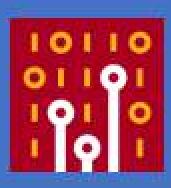

## **PROCESS**

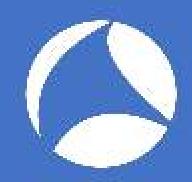

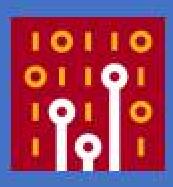

#### Brad wants to conduct a transaction with Brian

#### Ledger:

- Brad (0xCAFEBABE): 5
- Brian (0xDEADBEEF): 1

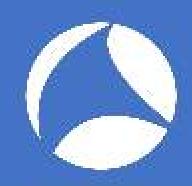

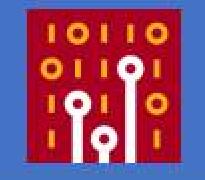

#### **Brad** creates a tx

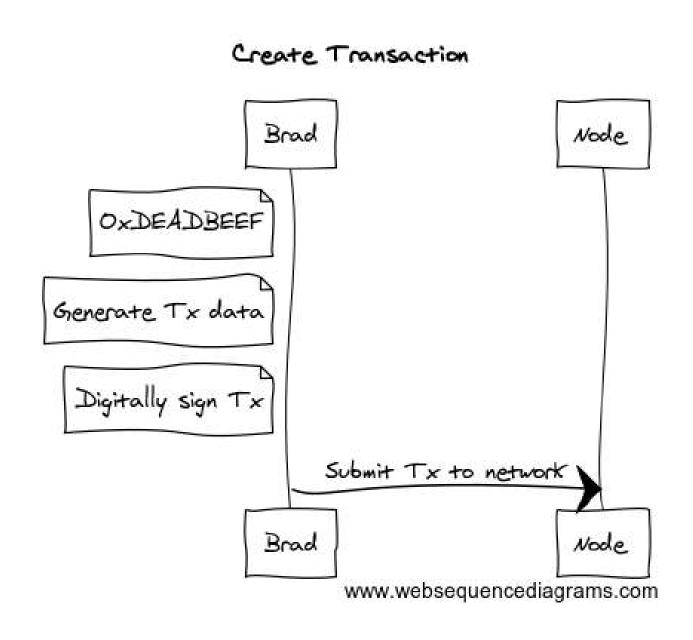

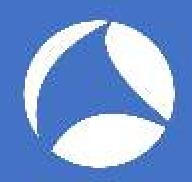

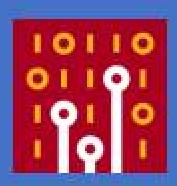

#### Transaction is broadcast to all **nodes** in the network

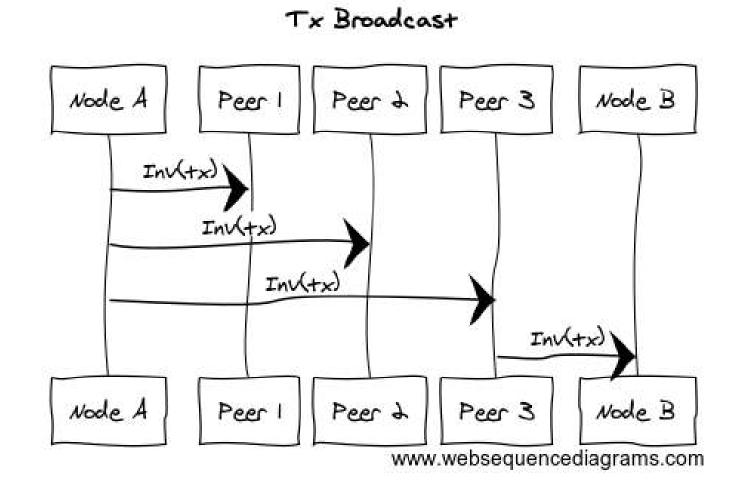

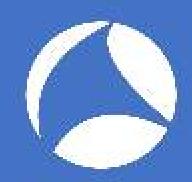

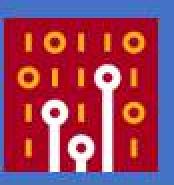

#### Multiple transactions form a block

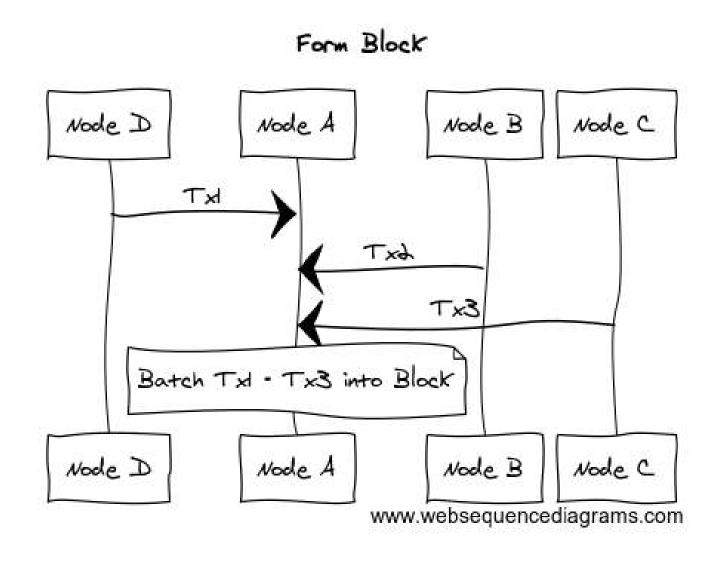

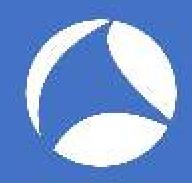

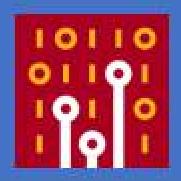

## Network determines how *hard* it is to validate (difficulty)

```
function calc_difficulty:
   tx_per_sec = num_tx / time_since_last_block
   hashrate = num_miners * avg_hashrate

if hashrate / tx_per_sec > 10:
   increase_difficulty

else
   decrease_difficulty
```

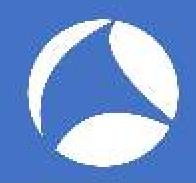

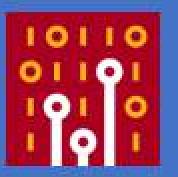

#### Miners (nodes) calculate a nonce to validate a block.

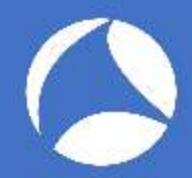

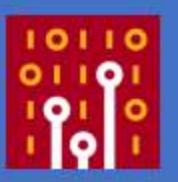

#### The miner is rewarded and ledger updated.

```
if nonce_is_valid:
   coinbase = new Coinbase
   miner_balance += coinbase

sender_balance -= amount
   recipient_balance += amount
```

#### Ledger:

• Brad: 4

• Brian: 2

• Miner: 1

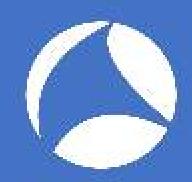

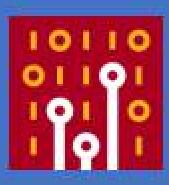

## MISCONCEPTIONS

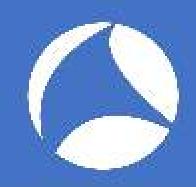

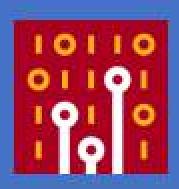

#### NOT INHERENTLY ANONYMOUS

ANDY GREENBERG SECURITY 01.29.15 01:55 PM

# PROSECUTORS TRACE \$43.4M IN BITCOINS FROM THE SILK ROAD TO ULBRICHT'S LAPTOP

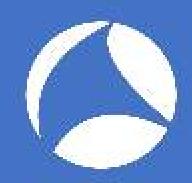

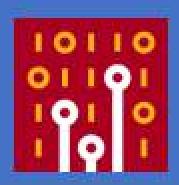

#### NOT INHERENTLY PRIVATE

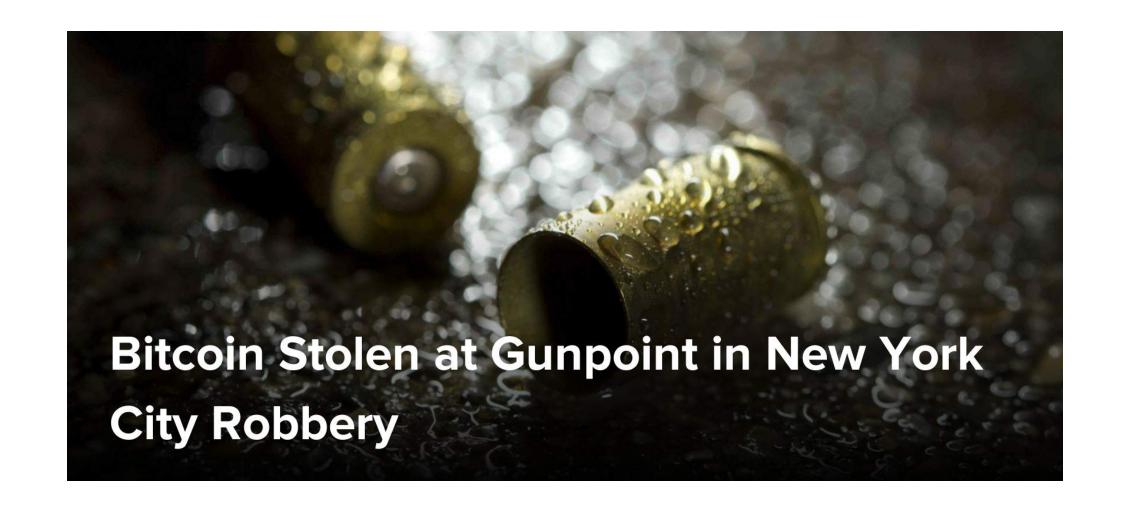

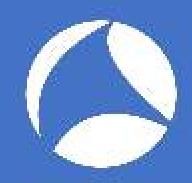

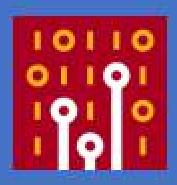

#### NOT INHERENTLY SECURE

BGP Hijack of Amazon DNS to Steal Crypto Currency

Research // Apr 25, 2018 // Doug Madory

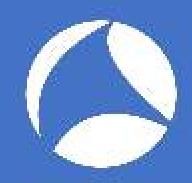

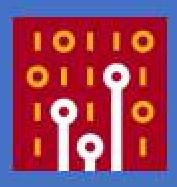

## TRAFFIC TYPES

- P2P
- API
- Mining

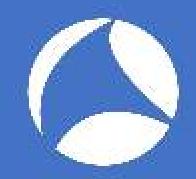

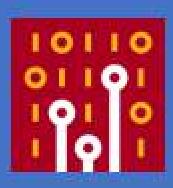

#### P<sub>2</sub>P

- Connect
- Initial Block Download
- Relay

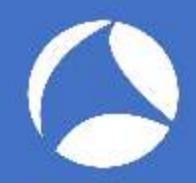

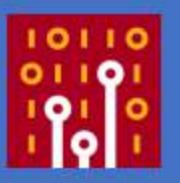

#### **CONNECT**

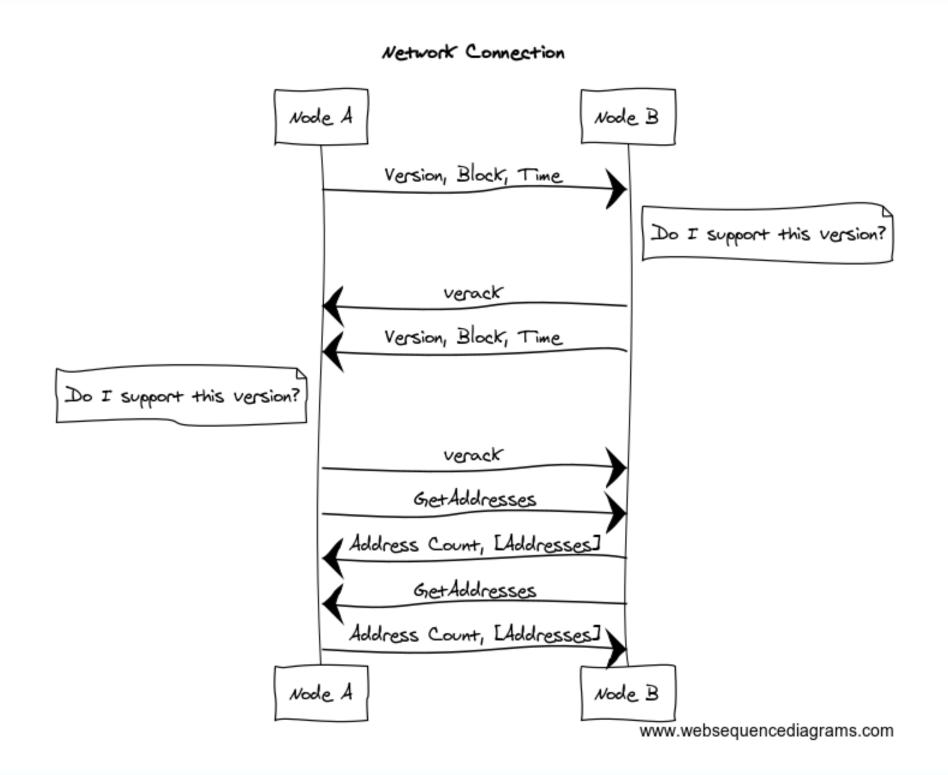

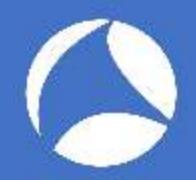

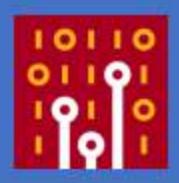

#### **VERSION MESSAGE**

```
Version message
 Protocol version: 70015
-Node services: 0x0000000000000040d
  Node timestamp: Jun 24, 2018 14:36:26.00000000 PDT
-Address as receiving node
  Node services: 0x0000000000000000
  Node address: ::ffff:67.169.94.193
  Node port: 8333
-Address of emmitting node
  Node services: 0x0000000000000040d
  Node address: ::
  Node port: 0
 Random nonce: 0xcaab85c941ecd95f
-User agent
  Count: 16
  String value: /Satoshi:0.16.1/
 Block start height: 0
 Relay flag: 1
```

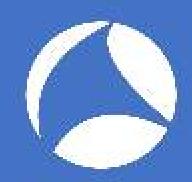

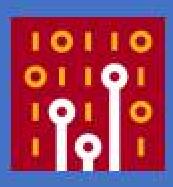

#### **GET ADDRESS MESSAGE**

#### Bitcoin protocol

Packet magic: 0xf9beb4d9

Command name: getaddr

Payload Length: 0

Payload checksum: 0x5df6e0e2

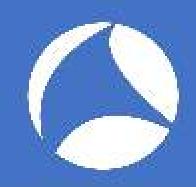

#### **ADDRESS MESSAGE**

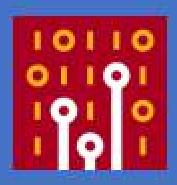

```
Packet magic: 0xf9beb4d9
Command name: addr
Payload Length: 31
Payload checksum: 0x01c7697d

Address message
Count: 1

Address: d90e305b0d0400000000000002601064580033d70000000000...

Node services: 0x000000000000000000000000000000...

Node address: 2601:645:8003:3d70::bd9d
Node port: 8333

Address timestamp: Jun 24, 2018 14:36:25.0000000000 PDT
```

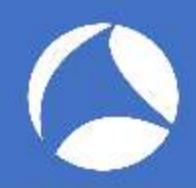

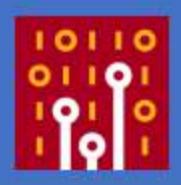

#### INITIAL BLOCK DOWNLOAD (SYNC)

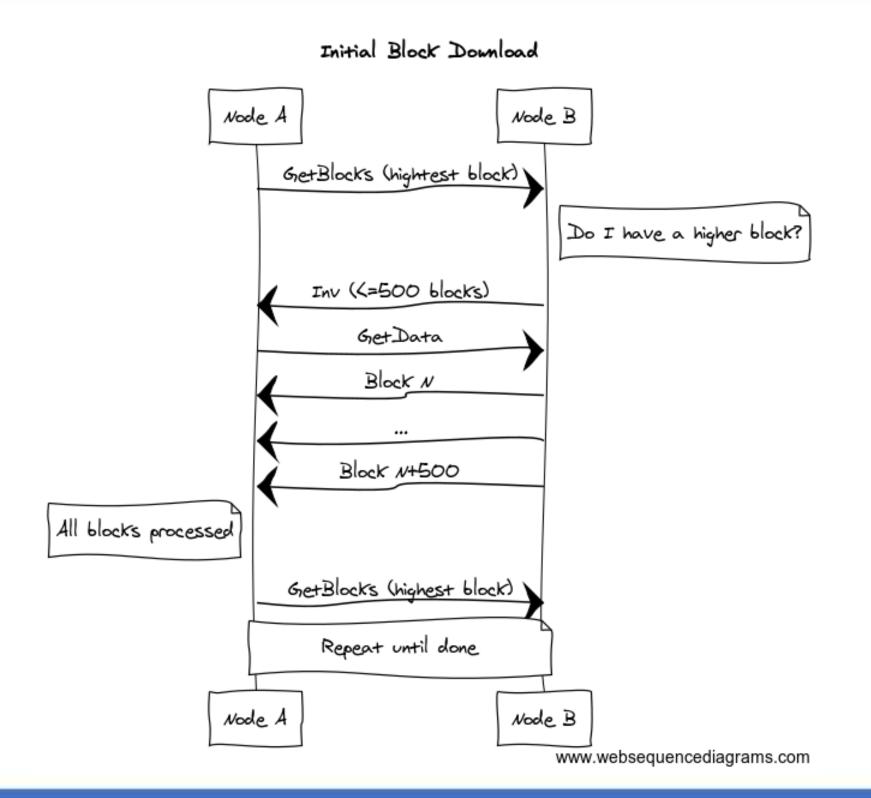

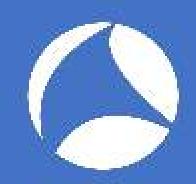

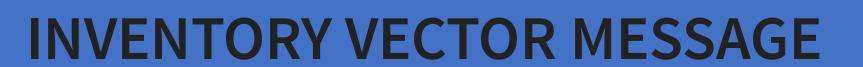

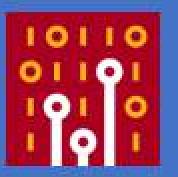

#### (Here's what I have)

```
Packet magic: 0xf9beb4d9
Command name: inv
Payload Length: 73
Payload checksum: 0xb2009f0b
Inventory message
Count: 2
Inventory vector
Type: MSG_TX (1)
Data hash: 805503b08790b17ea701fa5fa878793658ffadab0a53de84...
Inventory vector
Type: MSG_TX (1)
Data hash: 9d0d039b1fbd495889899104ea3d78b27d3f6cc85f0b443c...
```

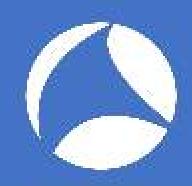

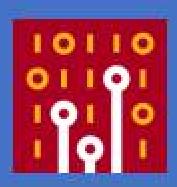

#### **GET HEADERS**

(Update me)

#### Bitcoin protocol

Packet magic: 0xf9beb4d9 Command name: getheaders

Payload Length: 69

Payload checksum: 0x84f4958d

-Getheaders message

Block version: 70015

Count: 1

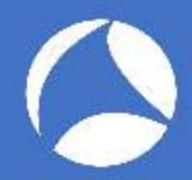

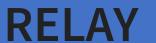

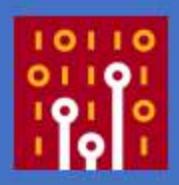

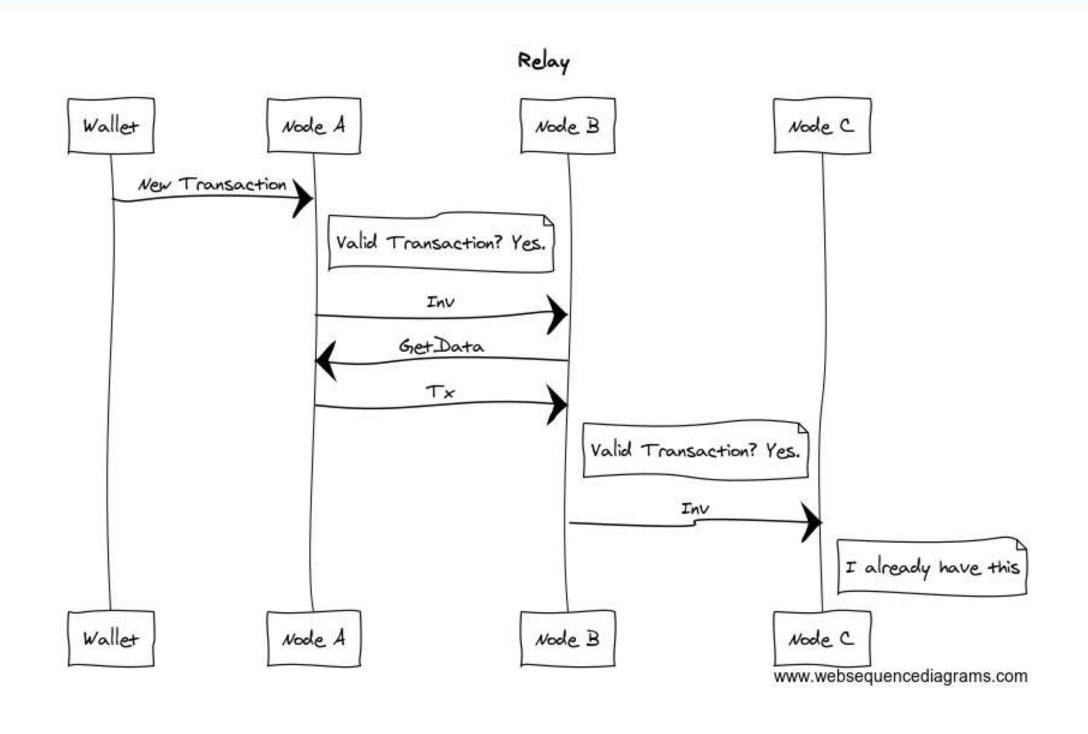

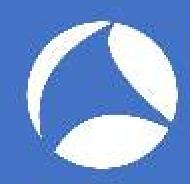

## **API**

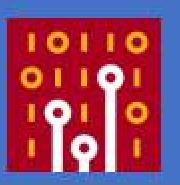

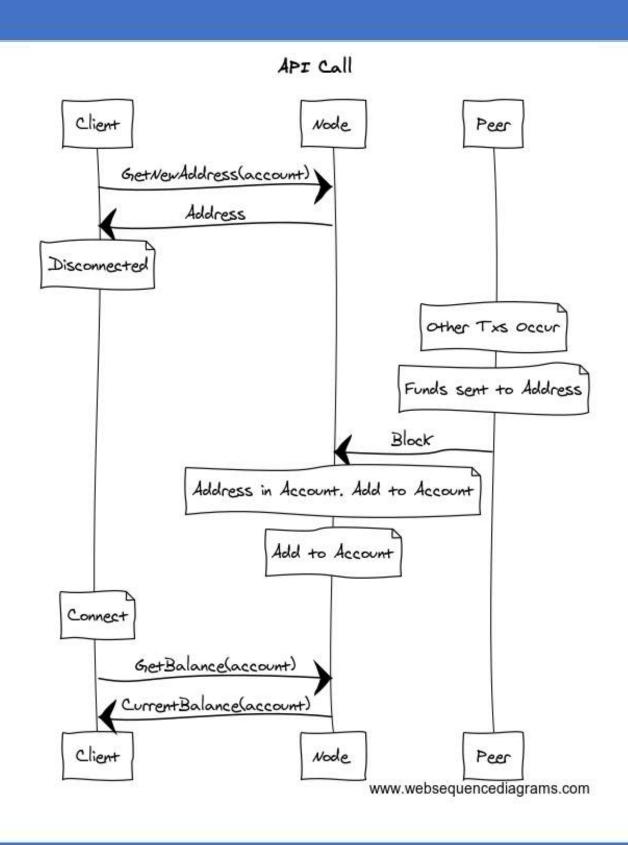

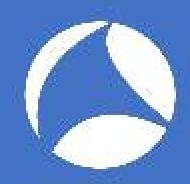

#### **API CAPTURE**

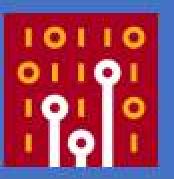

```
POST / HTTP/1.1
Host: 127.0.0.1
Connection: close
Authorization: Basic X19jb29raWVfXzo20WE50GQxMWU1YTMyMzg4MjNiM
Content-Length: 61
{"method":"getnewaddress", "params":["sharkfest2018"], "id":1}
HTTP/1.1 200 OK
Content-Type: application/json
Date: Mon, 25 Jun 2018 04:21:12 GMT
Content-Length: 68
Connection: close
{"result":"3KWrA6cuQK2CgEPqQFBTvBuMLMKCr8HqEx","error":null,"i
```

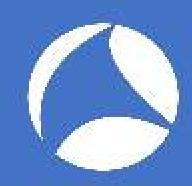

## MINING

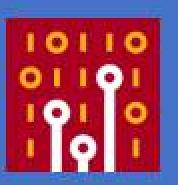

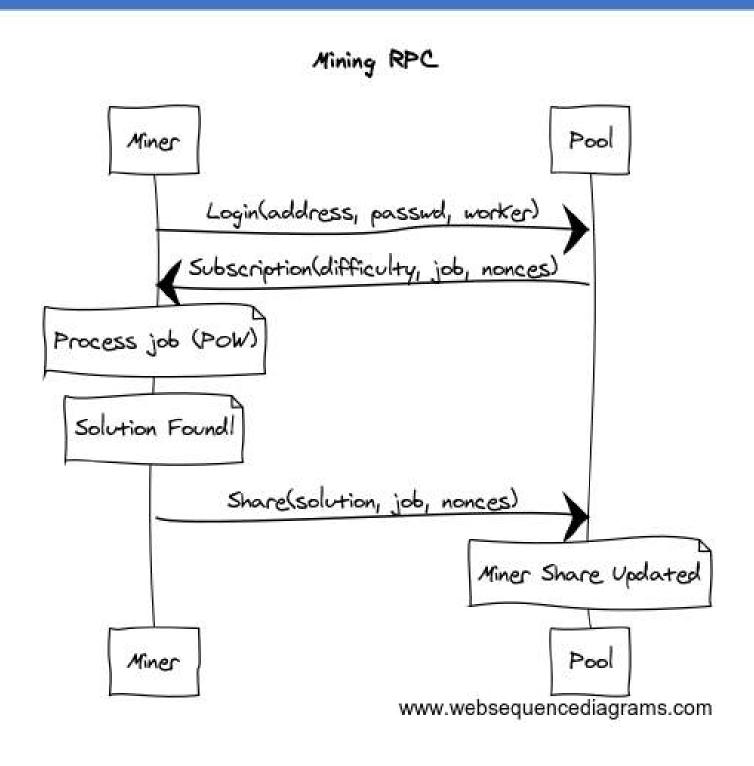

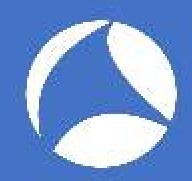

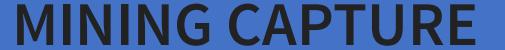

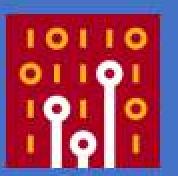

```
{"method":"login","params":
{"login":"47oXJPtiqdjc3Dm7U8HWRt5jaCfVn1vD1iWptGcj7oEvQDMm2mwi3REXFWPhe7YcTrjXuiu2fw61tbjduxgEt3c2
7UjGedC", "pass": "x", "rigid": "sharkfest2018", "agent": "xmr-stak/2.4.5/b3f79de/master/lin/cpu/aeon-
cryptonight-monero/20"}, "id":1}
{"id":1, "jsonrpc": "2.0", "error": null, "result": {"id": "6daf6419-c290-4e28-a49d-b486ff610d96", "job":
{"blob": "0707dc8eb0d9053835eef85a228e398876a095ccd1fca8541170f381ebf2c5bc147444682ab23e00000000f28
f1abe51e0298e696f2d37d5deafd4a4299f684a13ff60dc78aa373ba36ede02","job_id":"rFD94RL/61pxfdf8G1cmigj
wMUrX", "target": "711b0d00", "id": "6daf6419-c290-4e28-a49d-b486ff610d96"}, "status": "OK"}}
{"method": "submit", "params": {"id": "6daf6419-c290-4e28-a49d-
b486ff610d96", "job_id": "rFD94RL/61pxfdf8G1cmigjwMUrX", "nonce": "d3120000", "result": "381dad5f4194b92
d386d262e798d4749bd1c812e1c71a2692a405c3650260300"}, "id":1}
{"id":1, "jsonrpc": "2.0", "error": null, "result": {"status": "OK"}}
{"jsonrpc":"2.0","method":"job","params":
{"blob": "0707dc8eb0d9053835eef85a228e398876a095ccd1fca8541170f381ebf2c5bc147444682ab23e00000004db
f3706ea02c415daec09f1b79bade3214eaf4e99710b2055be2fab7b6d809702","job_id":"ZpDmTztAEu7xtXWa0010QQB
DbFUo", "target": "b6600b00", "id": "6daf6419-c290-4e28-a49d-b486ff610d96"}}
{"jsonrpc": 2.0", "method": "job", "params":
{"blob": "0707a88fb0d905d55f3ef40bdec0efd83b3d5b9233fb38ccf9b32cec95f18d471f330ab201b2050000000a8f
3b2dd2205d06b978b1c569795f9fe3c3d6e872b3ea2b99925b86cd50379e705", "job_id": "yL6suvdS0R8pbmQ02dMBXxA
IRGEb", "target": "b6600b00", "id": "6daf6419-c290-4e28-a49d-b486ff610d96"}}
{"jsonrpc": "2.0", "method": "job", "params":
{"blob":"0707a88fb0d905d55f3ef40bdec0efd83b3d5b9233fb38ccf9b32cec95f18d471f330ab201b20500000000dc
86e4bfabf4350d1855d972dd65f02fb31bd8007e28dc51148245999b7d5ad05","job_id":"hrGEvxG/+Tw18Z5vY6sJSfL
oK24t", "target": "711b0d00", "id": "6daf6419-c290-4e28-a49d-b486ff610d96"}}
```

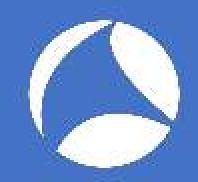

# INDICATORS

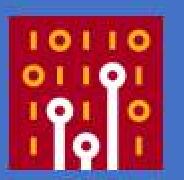

#### P<sub>2</sub>P

```
tcp.port == 18080
tcp.port == 8333
```

#### API

```
tcp.port == 18081
tcp.port == 8332
```

#### **MINING**

```
tcp.port==3333

frame matches "jsonrpc"

frame matches "xmr"

frame matches "pool"

dns.qry.name matches coinhive
```

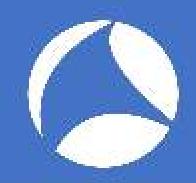

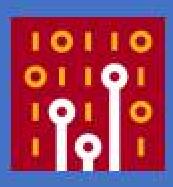

# WHAT IS ON YOUR NETWORK?

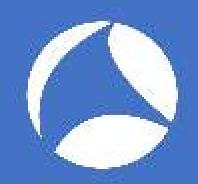

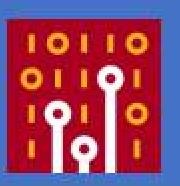

# FOLLOW THE \$\$\$

- -In 2017 cryptocurrency market grew 20 fold \$18B to more than \$600B (USD)
- -Became lucrative to compromise systems and access computing resources to mine
  - -Impact of cryptocurrecy mining on a host is often viewed as more of a nuisance

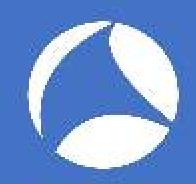

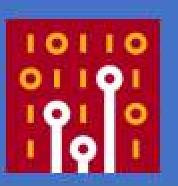

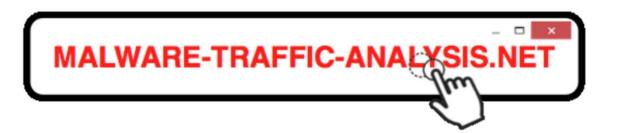

#### 2018-01-11 - RIG EK SENDS SMOKE LOADER AND MONERO COIN MINER

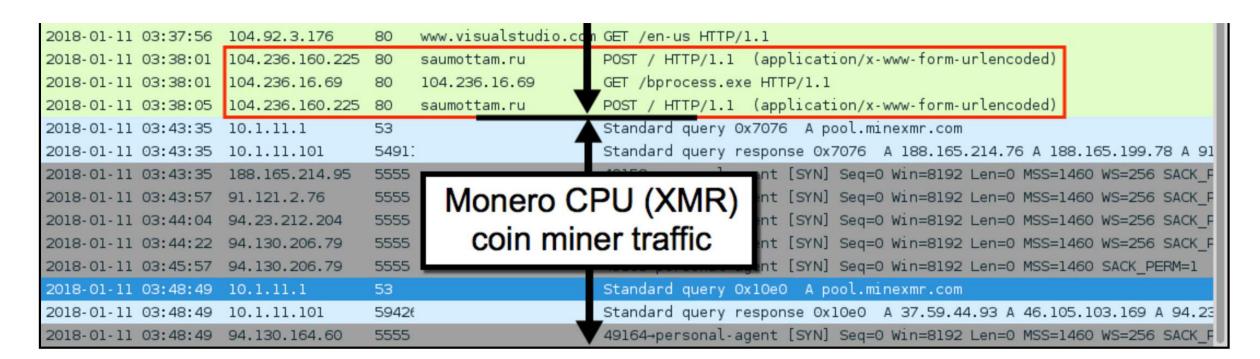

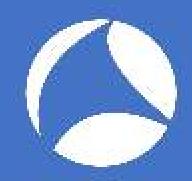

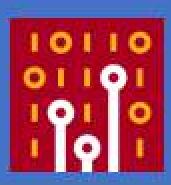

#### Malware Delivery/Exploit method

The malware is delivered by way of a standard 1x1 iFRAME that will attempt to load the binary file, "Photo.SCR" upon visiting the website. The following is the iframe:

<iframe src=Photo.scr width=1 height=1 frameborder=0> </iframe>

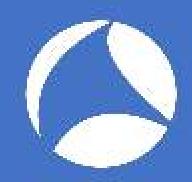

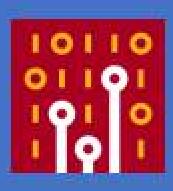

ADYLKUZZ CRYPTOCURRENCY MINING MALWARE SPREADING FOR WEEKS VIA ETERNALBLUE/DOUBLEPULSAR

...shadow who?...

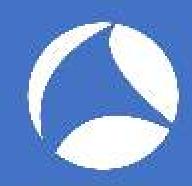

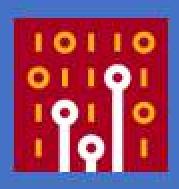

**ARTICLE / DEC 15, 2017** 

# ZEALOT: NEW APACHE STRUTS CAMPAIGN USES ETERNALBLUE AND ETERNALSYNERGY TO MINE MONERO ON INTERNAL NETWORKS

BY MAXIM ZAVODCHIK, LIRON SEGAL

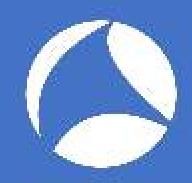

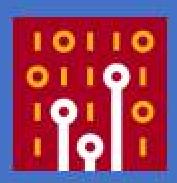

#### DRIVE BY MINING

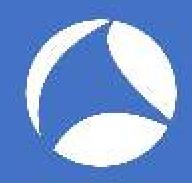

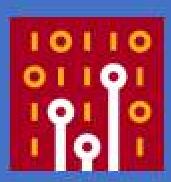

#### DRIVE BY MINING

```
DNS 94 Standard query response 0xdfa7 A ws007.coinhive.com A 37.187.165.207

DNS 106 Standard query response 0xfcb0 AAAA ws007.coinhive.com AAAA 2607:7700:0:13::25bb:a5cf

DNS 78 Standard query 0x2871 A ws007.coinhive.com

DNS 94 Standard query 0xda8a AAAA ws007.coinhive.com

94 Standard query response 0x2871 A ws007.coinhive.com A 37.187.165.207

DNS 106 Standard query response 0xda8a AAAA ws007.coinhive.com AAAA 2607:7700:0:13::25bb:a5cf
```

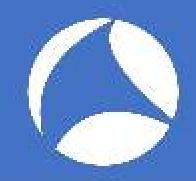

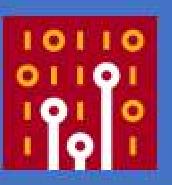

## SOURCES

- http://www.righto.com/2014/02/bitcoin-mining-hard-way-algorithms.html
- https://en.bitcoin.it/wiki/Network
- https://en.bitcoin.it/wiki/Protocol\_documentation
- https://slushpool.com/help/manual/stratum-protocol
- Bitcoin Logo: https://commons.wikimedia.org/w/index.php?curid=30202095
- Etereum Logo By Ethereum Foundation https://camo.githubusercontent.com/1b3d0063d6a8bcd56ca07b0ea2ef0f71b17a0fa8/687474703a2f2f737667706f726e2e636f6cCC BY 3.0, Link
- Wallet Icon made by Tomas Knop from www.flaticon.com is licensed by CC 3.0 BY